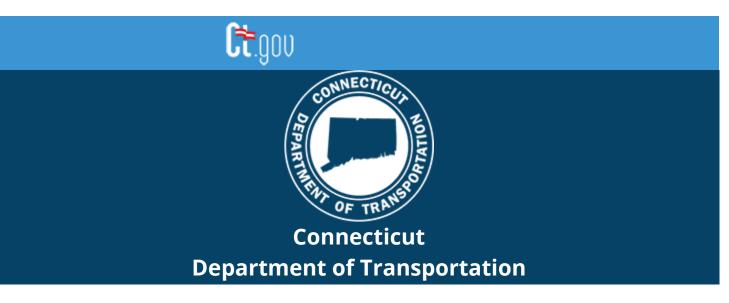

# CONNECT Digital Design Environment Revision Notification

# CAD Resources - Update 04/28/2023

The Connecticut Department of Transportation's (CTDOT) Connect Digital Design Environment (DDE) is CTDOT's configuration/workspace for Bentley's Connect Edition software. The CTDOT Connect DDE contains resources, standards, and the tools necessary for designing projects in accordance with CTDOT CAD Standards. These resource files are continually updated as technology progresses, and Bentley releases new versions of their software applications.

This DDE release is configured to work with the following versions:

- OpenRoads Designer<sup>™</sup> 10.10.21.04
- OpenBridge Modeler<sup>™</sup> 10.10.20.92
- OpenBuildings Designer<sup>™</sup> 10.09.00.83

Users/consultants who have manually installed the previous versions of the CTDOT CONNECT DDE should now update their installation. CTDOT employees or consultants who are connected to SharePoint CTDOT CONNECT DDE do not need to update these files as this is done by AEC Applications.

The **updated Zip file dated 04/28/2023** can be downloaded from the CTDOT CONNECT DDE Website. There have not been any changes to the additional zip for OpenBuildings dated 09/01/2022 so this file will not need to be downloaded and re-installed at this time.

#### Visit CTDOT CONNECT DDE Website

# **CTDOT DDE Update Instructions**

#### CTDOT CONNECT DDE eBook Volume 1 – M.5.4 Updating the DDE

### **New WorkSet Properties**

New WorkSet properties have been established for use with the Contract Border Title Block that suspends the need to connect up to projects in Bentley Cloud Services.

New projects and newly placed Borders will now read custom CTDOT Fields. Existing WorkSets created before the CTDOT Custom property fields were put into place can be manually added. Consultants using CTDOT COMPASS/SharePoint do not need to update anything as AEC Applications manages all WorkSets in SharePoint.

Workflows involving updating the WorkSet Properties can be found here.

M.1.2 Creating a WorkSet (ct.gov)

## **DDE ZIP - Summary of Changes:**

#### Cells

- Border Cells
  - 1. Updated the Signal Legend
  - 2. Rebuilt the Revision Block & updated Title Block fields to use WorkSet Properties
  - 3. Added Standard Sheet
- Updated discipline cell libraries
- Added CV\_Guiderail\_Crossing\_Points.cel for OpenRoads cross section display
- Added ATMS & Signal Wiring cells
- Updated Drainage & Utilities cells

#### DGNLIBS

- Updated Text Styles, Dimension Styles, Levels, Level Filters, Element Templates, Item Types, & Text Favorites
- Updated CTDOT Ribbon, added Highway Operations (ATMS) & Bridge Design Tabs
- Added CTDOT\_Signal\_Notes.xlsx for Signal Plan Annotation
- Replaced Contract Border Cell in all discipline contract Sheet Seeds
- Updated Discipline Item Types, added Item Types for ROW Parcels
- Highway Features
  - 1. Fixed Alignment Annotation

- 2. added Item Types to Roadside Safety & Roadway 2D Pay Items Features
- Survey Features
  - 1. Fixed Annotation
  - 2. Added Feature Definitions & Levels
- Drainage and Utilities Updated prototypes & added utilities
- Materials and Patterns Added CTDOT custom files

#### Item Type Lookup Excel Files

- Updated Asset\_Lookup\_All.xlsx, added ROW Tab and replaced Bid Item Tab
- Updated Asset\_Lookup\_Landscape.xlsx

#### Seed

- Replaced Contract Border Cell in all Contract Sheet Models
- Updated the Title Sheet Legend
- Civil Seeds updated accuracies

#### Line Styles

- Combined all lines styles in to one file CTDOT\_LineStyles.rsc
- Updated 5FT,7HFT,10FT,12HFT to not Physical
- Added MLLW & TCBC2
- Fixed Yield, PVMBS, Ledge, Shark, & DYY

#### **Configurations and Miscellaneous Items**

- CT\_CE\_paths.cfg Added Railroad Paths
- CT\_Civil Standards Imperial.cfg added variable CIVIL\_SURVEY\_USERTIW\_FOLDER
- Added CTDOT Fields (Proj #, Towns, Proj Desc.) to DGNWS Seed file
- Added dgnws seed file variable to point to CT\_WorkSet.dgnws
- Added Survey folder for TIW setup
- CTDOT\_scales.def added 3/32 Arch Scale

#### Future Release Information:

AEC Applications expects another release of the DDE to be available for download this Fall. This will include the 2023 schema change Bentley introduced this year to their Civil Applications (OpenRoads & OpenBridge). CTDOT finds it best to run all CAD applications on the same MicroStation version. At this point Bentley has not released a version of OpenBuilding's based on MicroStation CONNECT Edition 17 so our fall release may get pushed back until all applications are being run on the same base MS version.